# **FZM 220 Malzeme Bilimine Giriş**

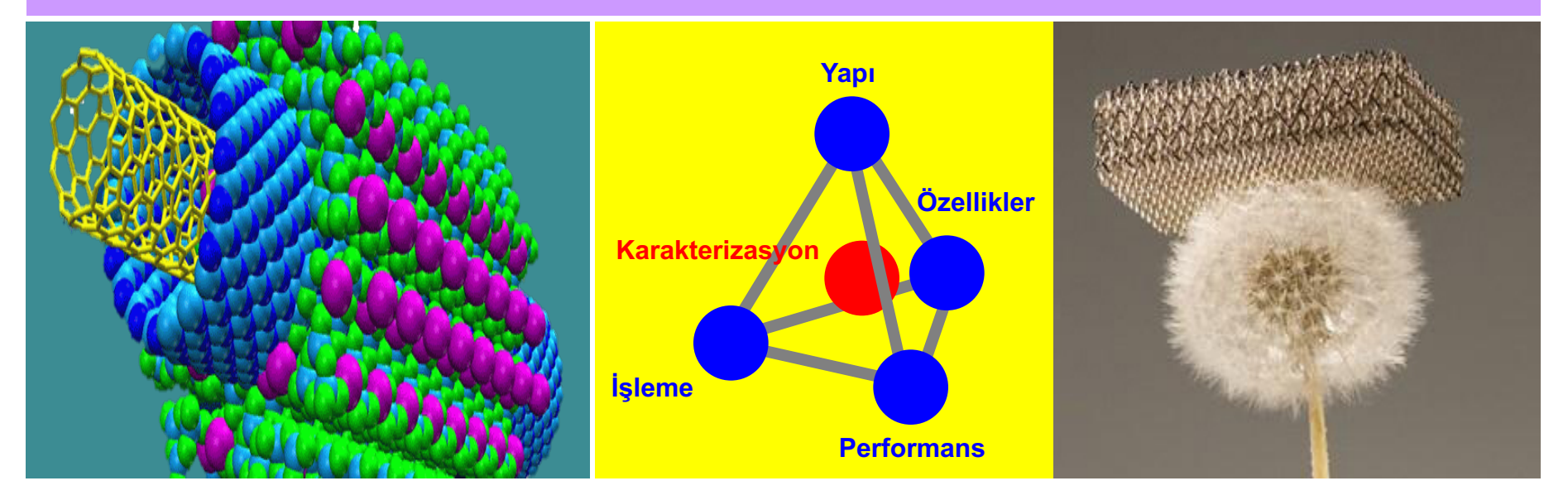

### Prof. Dr. İlker DİNÇER Ankara Üniversitesi, Mühendislik Fakültesi, Fizik Mühendisliği Bölümü

**Malzeme Bilimine Giriş Katılarda Kusurlar** 

#### **Ders Hakkında FZM 220 Malzeme Bilimine Giriş Dersinin Amacı**

Bu dersin amacı, fizik mühendisliği öğrencilerine, malzemelerin yapısal özellikleri ile mekanik, fiziksel ve kimyasal özellikleri arasındaki ilişkileri tanıtmak ve tasarımlarındaki malzeme seçiminin önemini lisans düzeyinde öğretmektir.

#### **Dersin İçeriği**

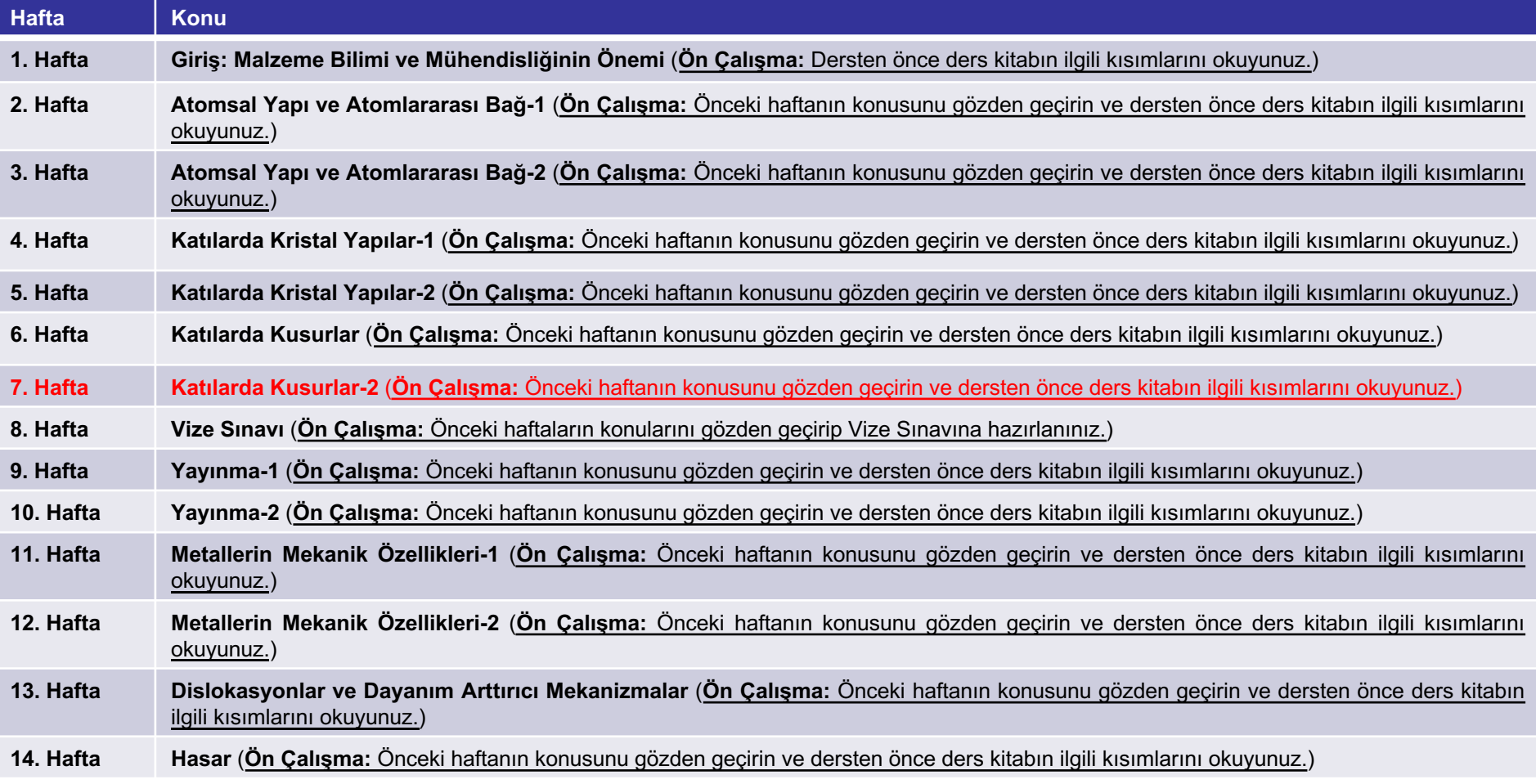

#### **Malzeme Bilimine Giriş Katılarda Kusurlar**

#### **Ders Hakkında FZM 220 Malzeme Bilimine Giriş Dersinin Amacı**

Bu dersin amacı, fizik mühendisliği öğrencilerine, malzemelerin yapısal özellikleri ile mekanik, fiziksel ve kimyasal özellikleri arasındaki ilişkileri tanıtmak ve tasarımlarındaki malzeme seçiminin önemini lisans düzeyinde öğretmektir.

#### **Değerlendirme**

Ara sınav: % 40 Final sınavı: % 60

**Kaynaklar**

**1.** Malzeme Bilimi ve Mühendisliği, Yazarlar: W.D. Callister ve D.G. Rethwisch (Ç.E.: K. Genel), Nobel Akademik Yayıncılık

**Malzeme Bilimine Giriş Katılarda Kusurlar** 

### **Diğer Kusurlar: Dislokasyonlar-Çizgisel Kusurlar**

- **Dislokasyonlar**, çevrelerindeki bazı atomların kristal içindeki düzene bir miktar aykırı olarak konumlandıkları çizgisel veya tek boyutlu kusurlardır.
- **Dislokasyonlar:**
	- Ø **Kenar Dislokasyonu**
	- Ø **Vida Dislokasyonu**
	- Ø **Karışık Dislokasyon**

#### **Diğer Kusurlar: Dislokasyonlar-Çizgisel Kusurlar**

• Bir kristalin içerisinde sona eren bir ek (ilave) düzlem veya ek yarı düzlemin bulunmasına **kenar dislokasyonu** denir. **Şekil**'de **kenar dislokasyonu** şematik olarak gösterilmiştir.

**Katılarda Kusurlar** 

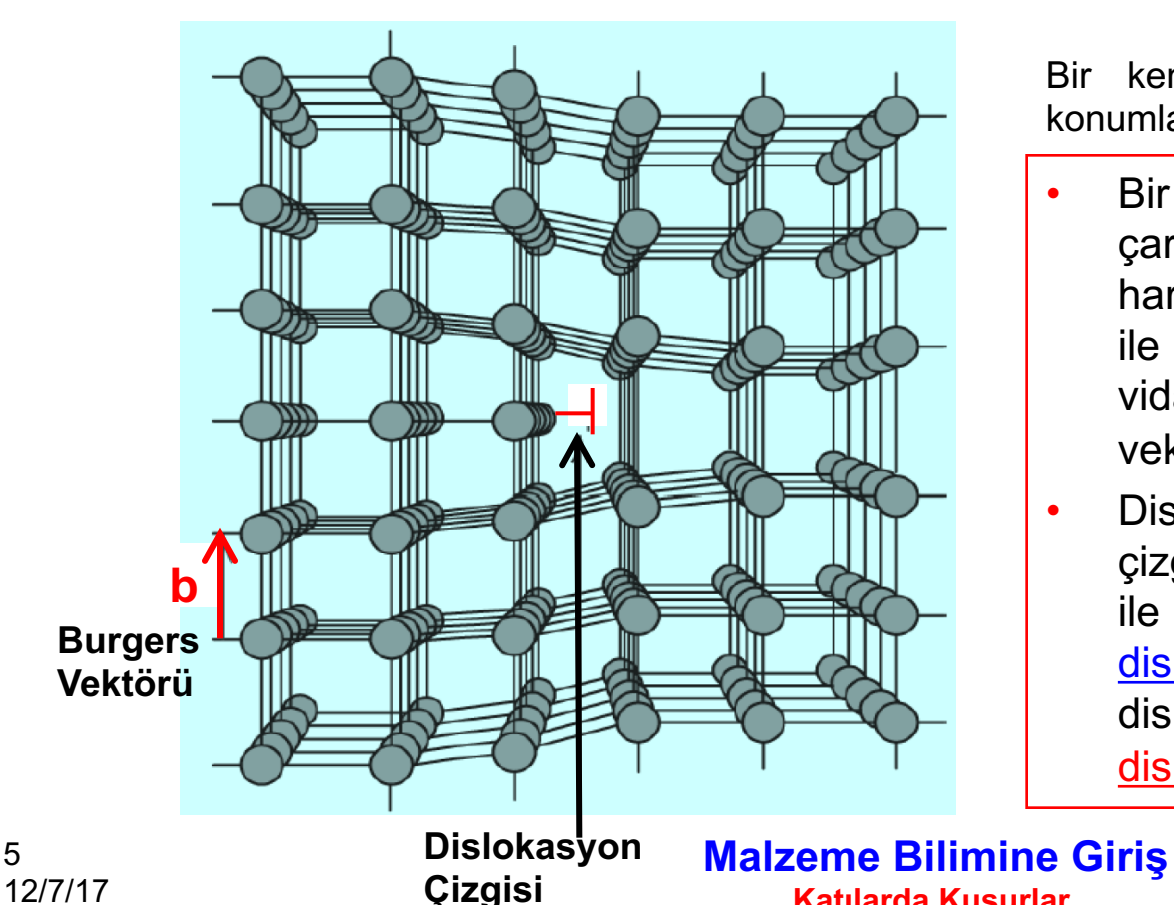

5

Bir kenar dislokasyonu etrafındaki atom konumlarının şematik görünümü.

- Bir dislokasyonun kafeste oluşturduğu çarpılmanın yönü ve büyüklüğü, **b** harfi ile gösterilen **Burgers vektörü** ile ifade edilir. **Şekillerde** kenar ve vida dislokasyonları için Burgers vektörleri gösterilmiştir.
- Dislokasyonun türü dislokasyon çizgisi ve Burgers vektörünün birbirleri ile yaptıkları açı ile tanımlanır. Kenar dislokasyonunda Burges vektörü, dislokasyon çizgisine **dik**, vida dislokasyonunda ise **paralel**dir.

#### **Diğer Kusurlar: Dislokasyonlar-Çizgisel Kusurlar**

• Diğer dislokasyon türü de **vida dislokasyonu**dur. Bu kusurun **Şekil**de gösterilen çarpılmayı oluşturacak şekilde uygulanan bir kayma gerilmesi sonucu meydana geldiği düşünülebilir.

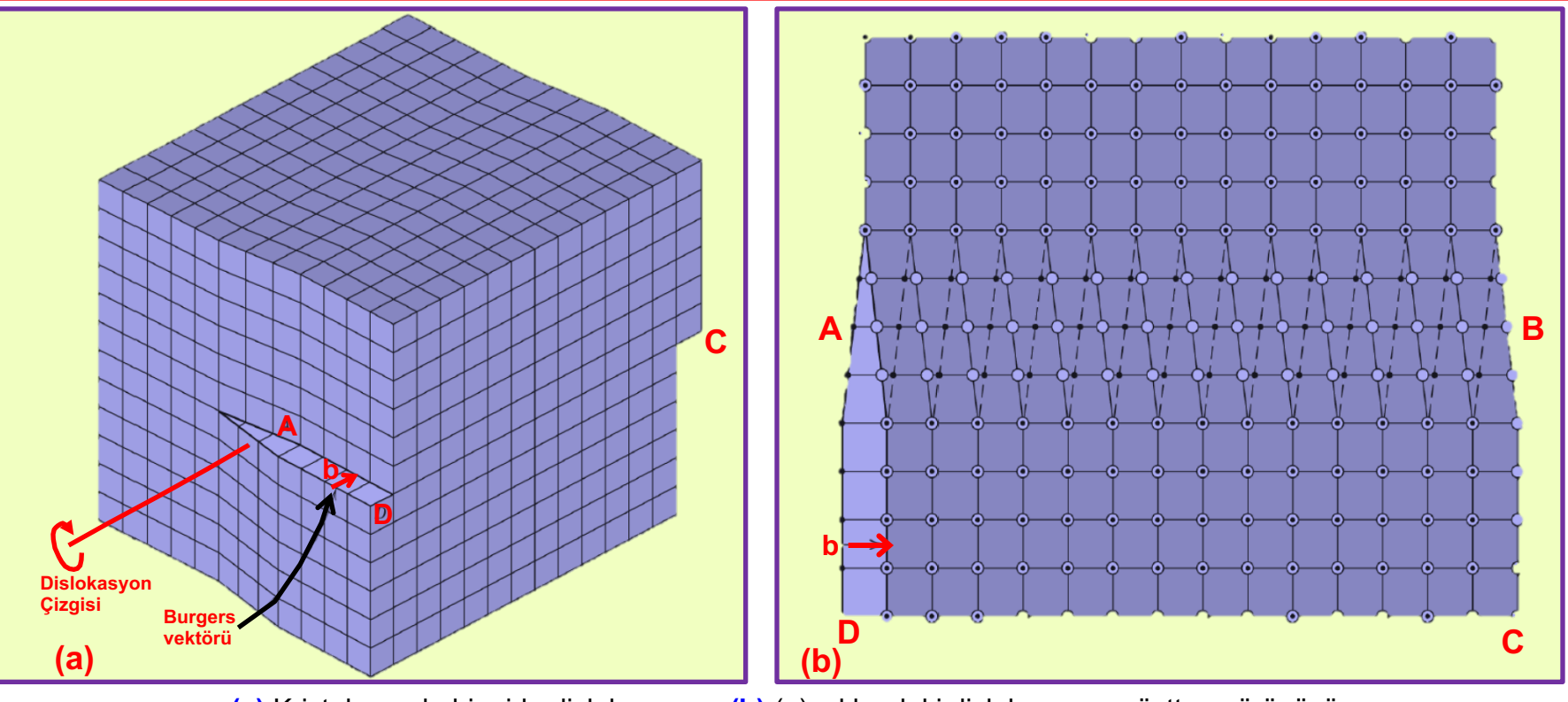

**(a)** Kristal yapıda bir vida dislokasyonu. **(b)** (a) şıkkındaki dislokasyonun üstten görünüşü.

#### 6 12/7/17

#### **Malzeme Bilimine Giriş Katılarda Kusurlar**

#### **Diğer Kusurlar: Dislokasyonlar-Çizgisel Kusurlar**

• Kristal malzemelerde dislokasyonların çoğu tek türde yani sadece **kenar** veya **vida dislokasyonu** halinde **bulunmaz**. Daha çok **her iki türün bir arada bulunduğu** yani vida ve kenar bileşenlerinden oluşan **karışık dislokasyon** hâlinde bulunurlar. **Şekil**de bu üç dislokasyon türü şematik olarak gösterilmiştir.

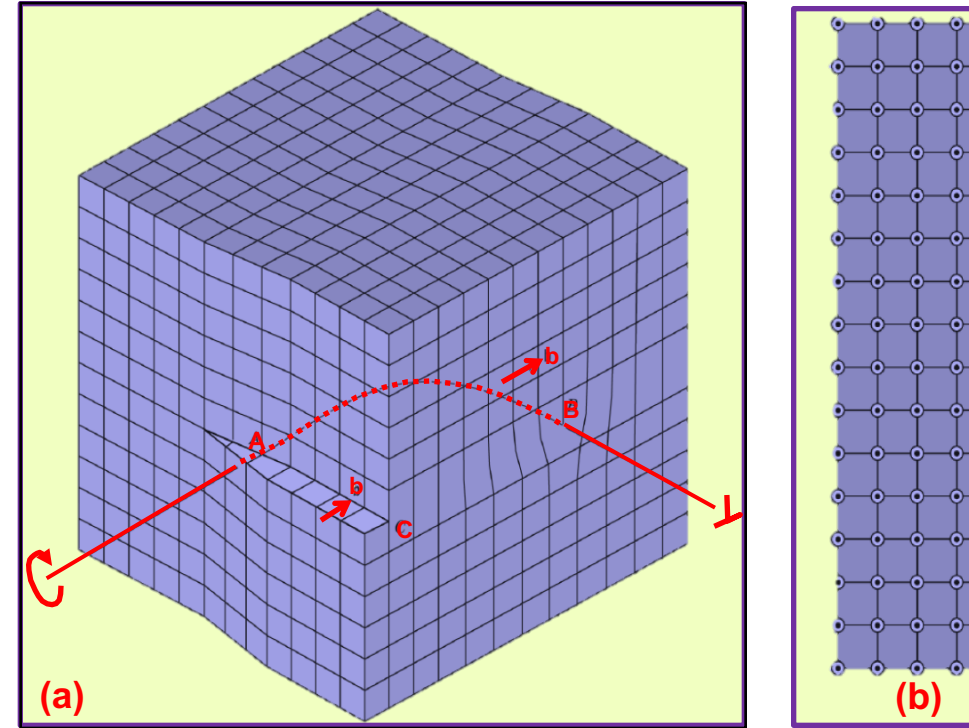

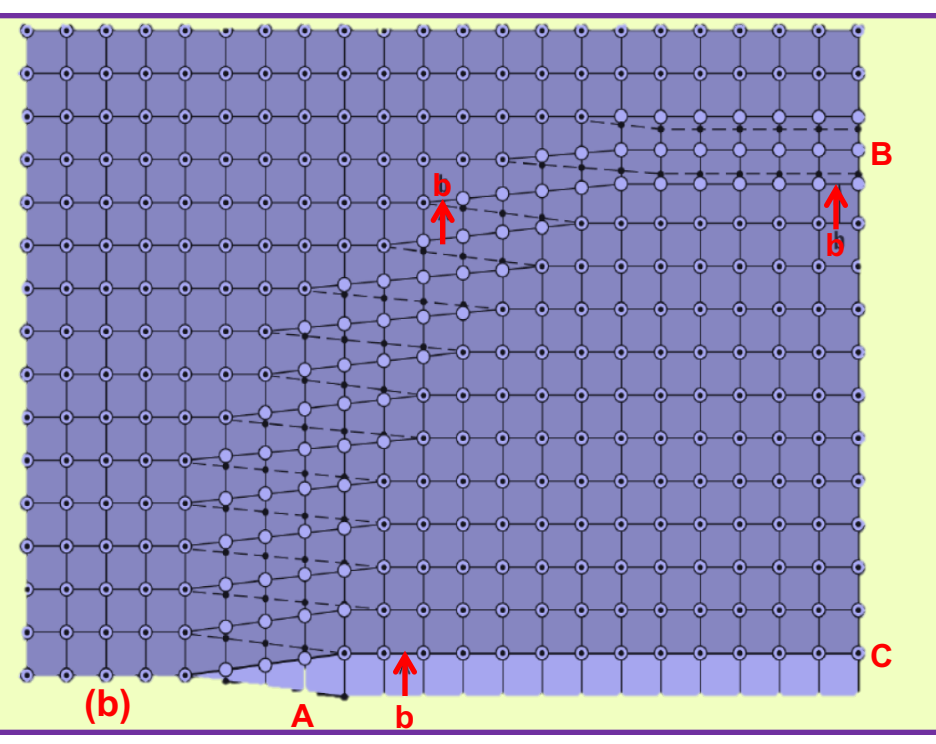

**(a)** Kenar, vida ve karışık dislokasyonların şematik gösterimi. **(b)** Bu dislokasyonların üstten görünüşü.

#### 7 12/7/17

#### **Malzeme Bilimine Giriş Katılarda Kusurlar**

### **Arayüz Kusurları: Dış Yüzeyler**

Arayüz kusurları, farklı kristal yapılara veya farklı kristal yönlenmelere sahip bölgeleri ayıran iki boyutlu sınırlardır. Malzemelerin dış yüzeyleri, tane sınırları, faz sınırları, ikiz sınırları ve dizi hataları düzlemsel kusurları oluşturur.

• En belirgin **arayüz kusur**larından olan **dış yüzeyler**de, kristal yapı sona erer.

• Yüzey atomları yapabileceklerinden daha az sayıda komşu atom ile bağ yaptıkları için, iç kısımlardaki atomlara göre enerjileri daha yüksektir.

**Malzeme Bilimine Giriş Katılarda Kusurlar** 

#### **Arayüz Kusurları: Tane Sınırları**

- Diğer arayüz kusuru tane sınırlarıdır. Şekilde gösterildiği gibi, tane sınırları çok kristalli malzemelerde farklı yönlenmelere sahip küçük taneleri veya kristalleri ayıran sınırlardır.
- Komşu taneler arasında çeşitli derecelerde yönlenme farkı bulunabilir. Bu fark birkaç derece kadar küçük olduğunda küçük açılı tane sınırları söz konusudur.

**Katılarda Kusurlar** 

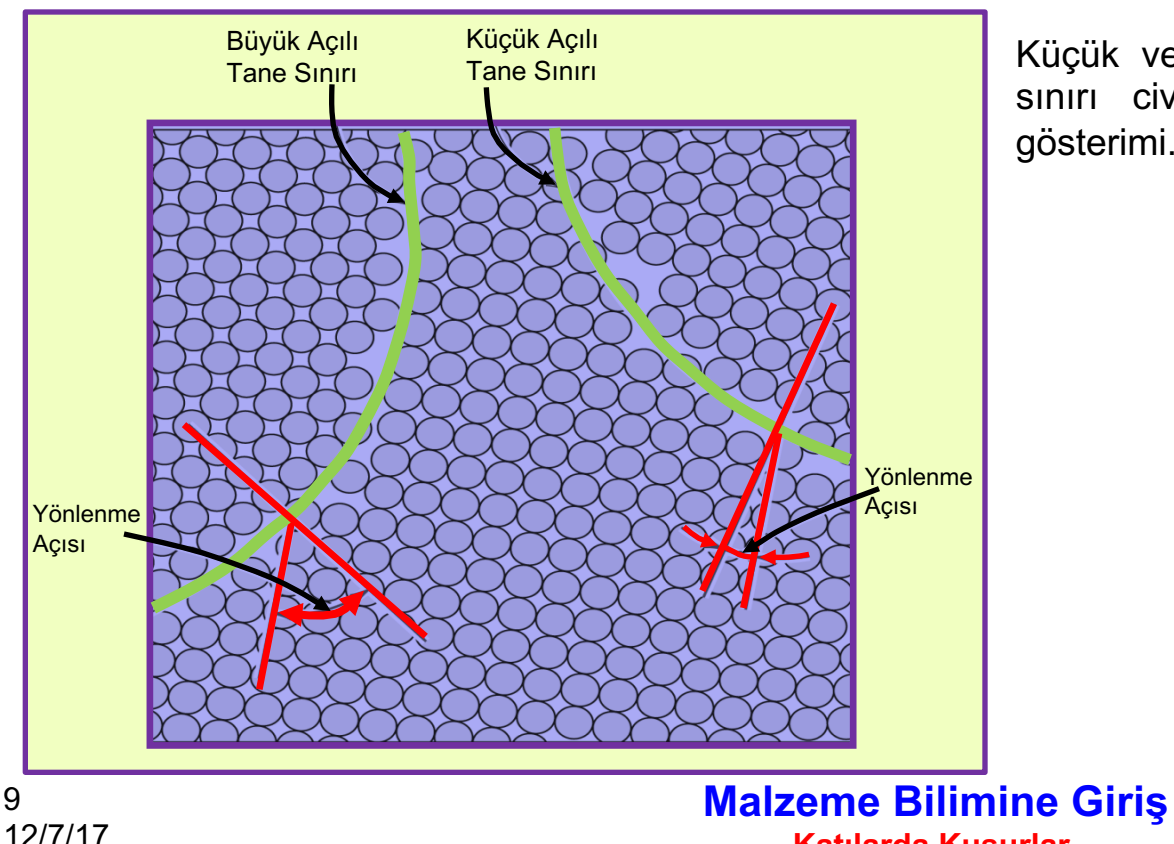

Küçük ve büyük açılı tane sınırlarının ve tane sınırı civarındaki atom konumlarının şematik gösterimi.

#### **Arayüz Kusurları: Tane Sınırları**

• Şekilde olduğu gibi hizalandıklarında basit bir küçük açılı tane sınırı oluşmuş olur. Bu tip sınırlar eğik sınır olarak adlandırılır ve yönlenmeler arasındaki açı farkı şekilde  $\theta$  ile gösterilmiştir. Yönlenmeler arasındaki açı sınıra paralel olarak meydana geldiğinde bir dizi vida dislokasyonu vasıtasıyla açıklanabilen **burkulma sınır** oluşur.

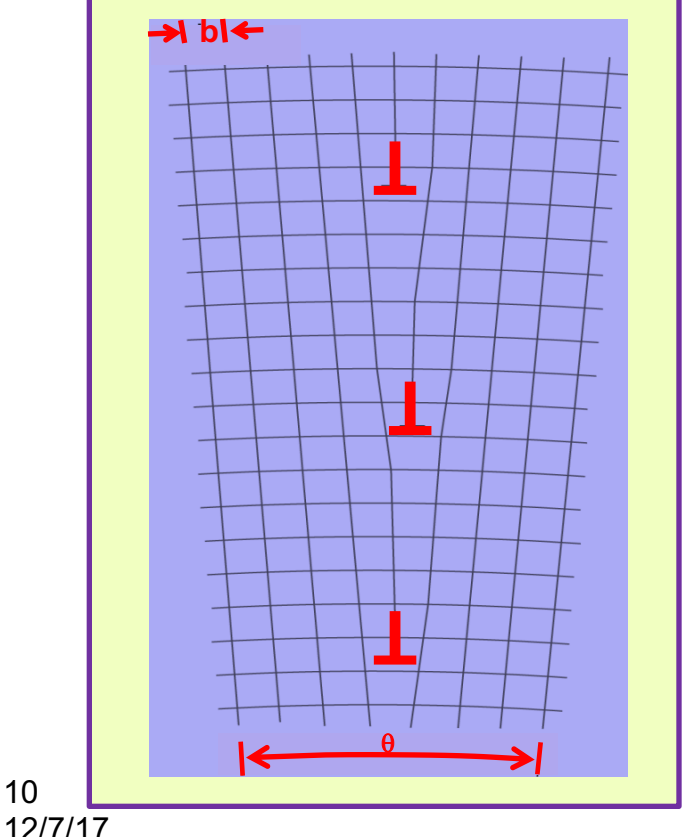

10

Kenar dislokasyonların hizalanmasıyla yönlenme farkının  $\theta$  olduğu bir eğik sınırın nasıl oluştuğunu gösteren şematik çizim.

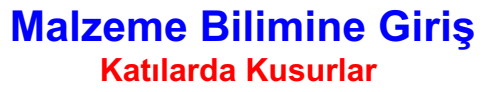

#### **Arayüz Kusurları: Faz Sınırları**

- Çok fazlı malzemelerde, sınırın iki tarafında başka fazların bulunduğu faz sınırları bulunur.
- Ayrıca alaşımı oluşturan her fazın kendine özgü fiziksel ve/veya kimyasal özellikleri vardır.

### **Arayüz Kusurları: İkiz Sınırları**

*İkiz sınırı* kristal kafeste ayna simetrisi oluşturan, yani bu sınırın bir tarafında bulunan atomların, diğer taraftaki atomların ayna görüntüsü konumlarında bulunduğu bir tür tane Bu sınırların arasında kalan bölgede bulunan malzeme ikiz olarak adsiniridir landırılır.

11 12/7/17 **Malzeme Bilimine Giriş Katılarda Kusurlar** 

### **Arayüz Kusurları: İkiz Sınırları**

*İkiz sınırı* kristal kafeste ayna simetrisi oluşturan, yani bu sınırın bir tarafında bulunan atomların, diğer taraftaki atomların ayna görüntüsü konumlarında bulunduğu bir tür tane Bu sınırların arasında kalan bölgede bulunan malzeme ikiz olarak adsiniridir landırılır.

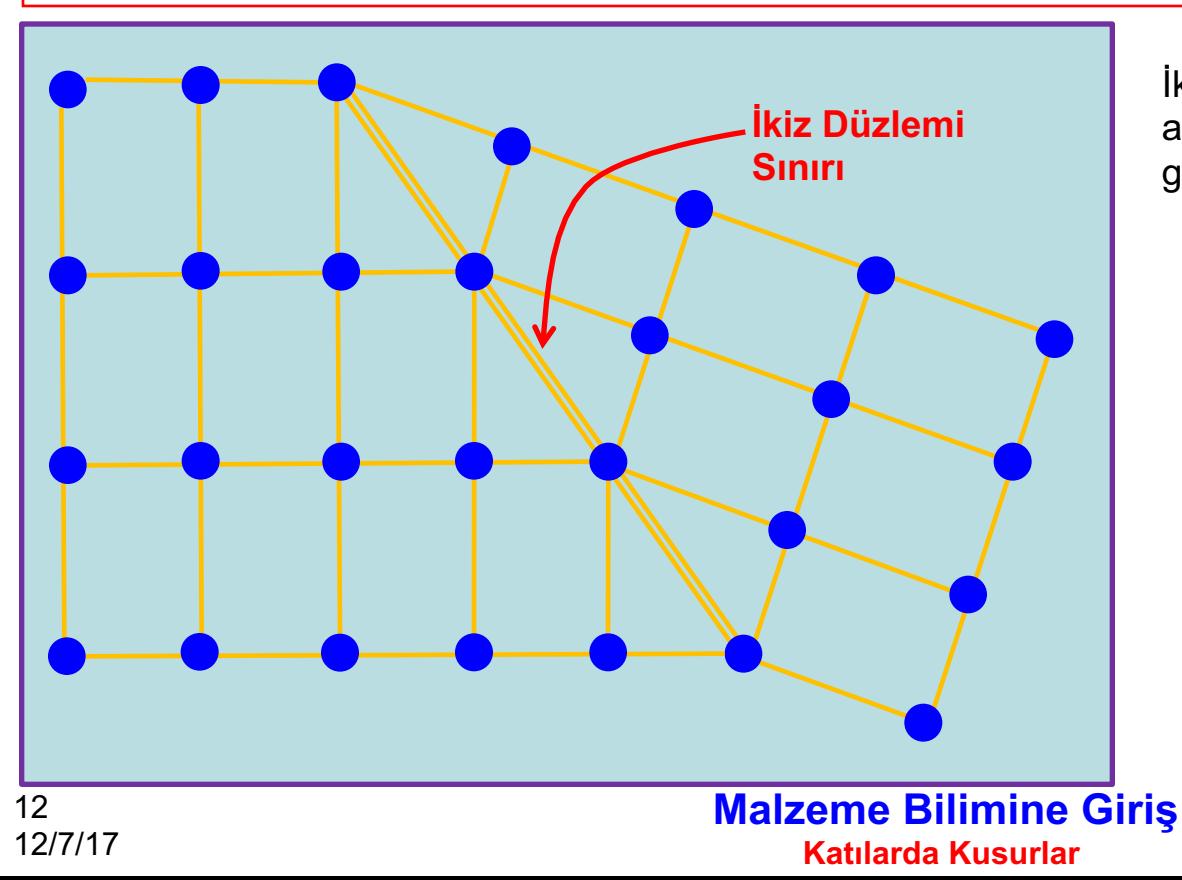

İkiz düzlemi ya da sınırı ve bitişik atomlara (içi dolu daireler) ait şematik gösterim.

#### **Diğer Arayüz Kusurları**

- Diğer arayüz kusurları olarak dizi hataları ve ferromanyetik domain sınırları sayılabilir.
- **Dizi hataları**, YMK kristal yapılı metallerde sıkı-paketlenmiş (istiflenmiş) düzlemlerin ABCABCABC . . . şeklindeki dizilişlerinde meydana gelen bir kesinti sonucu oluşur.
- Ferromanyetik ve ferrimanyetik malzemelerde değişik manyetizasyon yönlerine sahip bölgeleri ayıran sınırlar **domain sınırı** olarak adlandırılır.

**Malzeme Bilimine Giriş Katılarda Kusurlar** 

#### **Hacim Kusurları**

• Bütün katılarda, imalat ya da üretim aşamaları sırasında oluşan gözenekler, çatlaklar, yabancı katışkılar ve diğer fazlar gibi buraya kadar anlatılanlara göre çok daha büyük olan kusurlar da bulunur.

#### **Atom Titreşimleri**

- Katı malzemelerdeki bütün atomlar, kristal kafes noktalarında çok hızlı bir şekilde titreşir.
- Atomların yerlerinde sabit durmadıkları göz önüne alındığında, atom titreşimleri de kusur olarak düşünülebilir.

### **Mikroskobik İnceleme**

- Malzemelerin fiziksel özelliklerini etkileyen yapısal öğeler ve kusurlar doğru bir şekilde belirlenmelidir. Bunların bazıları gözle görülebilir boyuttadır.
- Örneğin Al'dan yapılmış cadde ışıklandırma direkleri yakından incelendiğinde makro boyuttaki taneler net bir şekilde görülmektedir
- Şekile göre, Cu ingotunun kesit yüzeyinde farklı dokulara sahip nispeten büyük taneler net bir şekilde görülmektedir.
- Malzemelerin çoğu mikro boyutlardaki tanelerden meydana gelmektedir.

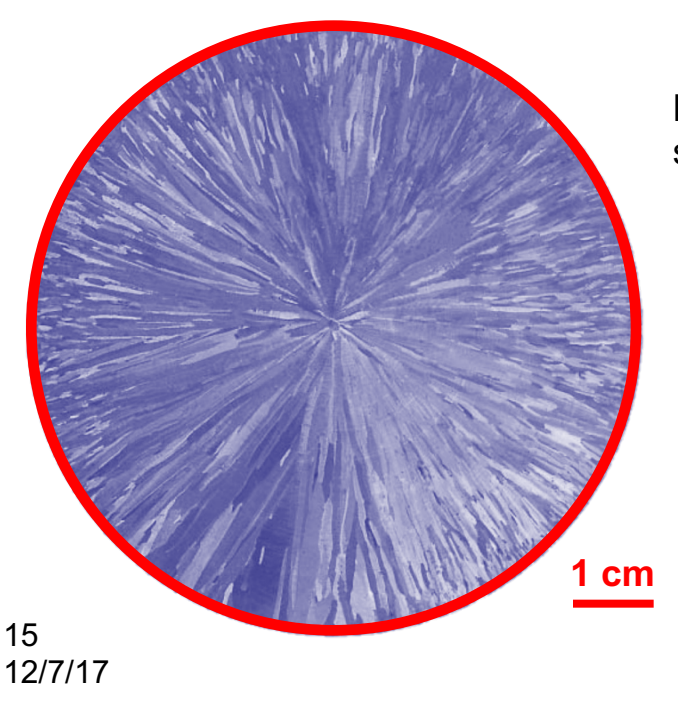

Merkezden dışarı doğru uzanan iğne şeklinde tanelerin görüldüğü silindirik bir Cu ingotun kesiti.

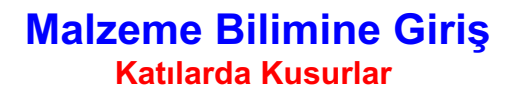

#### **Mikroskobik İnceleme**

- **Mikroyapı**'yı tanımlayan iki özellik, tane boyutu ve tane şekli'dir.
- Malzemelerin mikroskobik incelenmesinde **optik**, **elektron** ve **tarama uç mikroskopları** yaygın olarak kullanılır. Bütün malzeme türleri için, **mikroyapı** özelliklerinin incelenmesinde bu araçlar kullanılmaktadır.
- Bu tekniklerin bazılarında mikroskobun yanında bir fotoğraf çekme ünitesi de bulunur ve bu ünite vasıtası ile çekilen ve kaydedilen fotoğraf **fotomikrograf** olarak adlandırılır.

16 12/7/17 **Malzeme Bilimine Giriş Katılarda Kusurlar** 

#### **Mikroskobik İnceleme Yöntemleri: Optik Mikroskop**

- **Görünür ışığı geçirmeyen malzemelerin** (**metallerin hepsi, seramik ve polimerlerin çoğu**) yüzeylerinin incelemesi optik mikroskop ile yapılır.
- Bu malzemelerin yüzeyleri optik mikroskop ile incelendiğinde, malzemenin yüzeyinden ışığın farklı yansımasından dolayı farklı tonlarda bölgeler gözlenir.
- Önemli mikroyapı detaylarının belirlenmesi için, malzemenin yüzeyinin uygun bir şekilde parlatılması gerekmektedir. Ayrıca detayların tam olarak gözlenmesi için parlatmadan sonra malzemenin yüzeyinin asit ile dağlanması gerekebilir. Böylece mikro yapı ortaya çıkarılır.

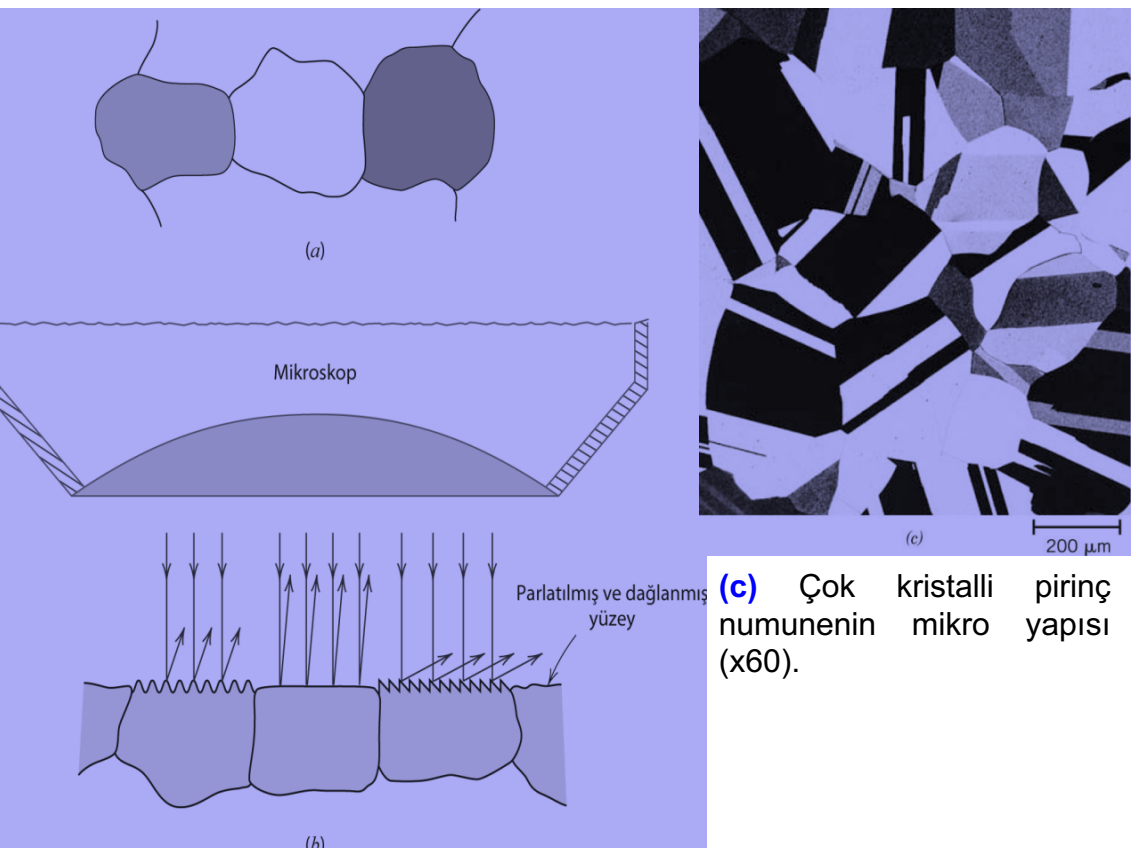

**(a)** Parlatılmış ve dağlanmış tanelerin optik mikroskoptaki görüntüsü. **(b)** (a) şıkkında görülen tanelerin bulunduğu bölgenin kesitinde kristal yönlenmelerinin farklı olmasından dolayı, dağlama sonucu oluşan yüzey dokularının taneden taneye nasıl değişeceğini gösteren şematik görüntü.

#### **Malzeme Bilimine Giriş Katılarda Kusurlar**

#### **Mikroskobik İnceleme Yöntemleri: Optik Mikroskop**

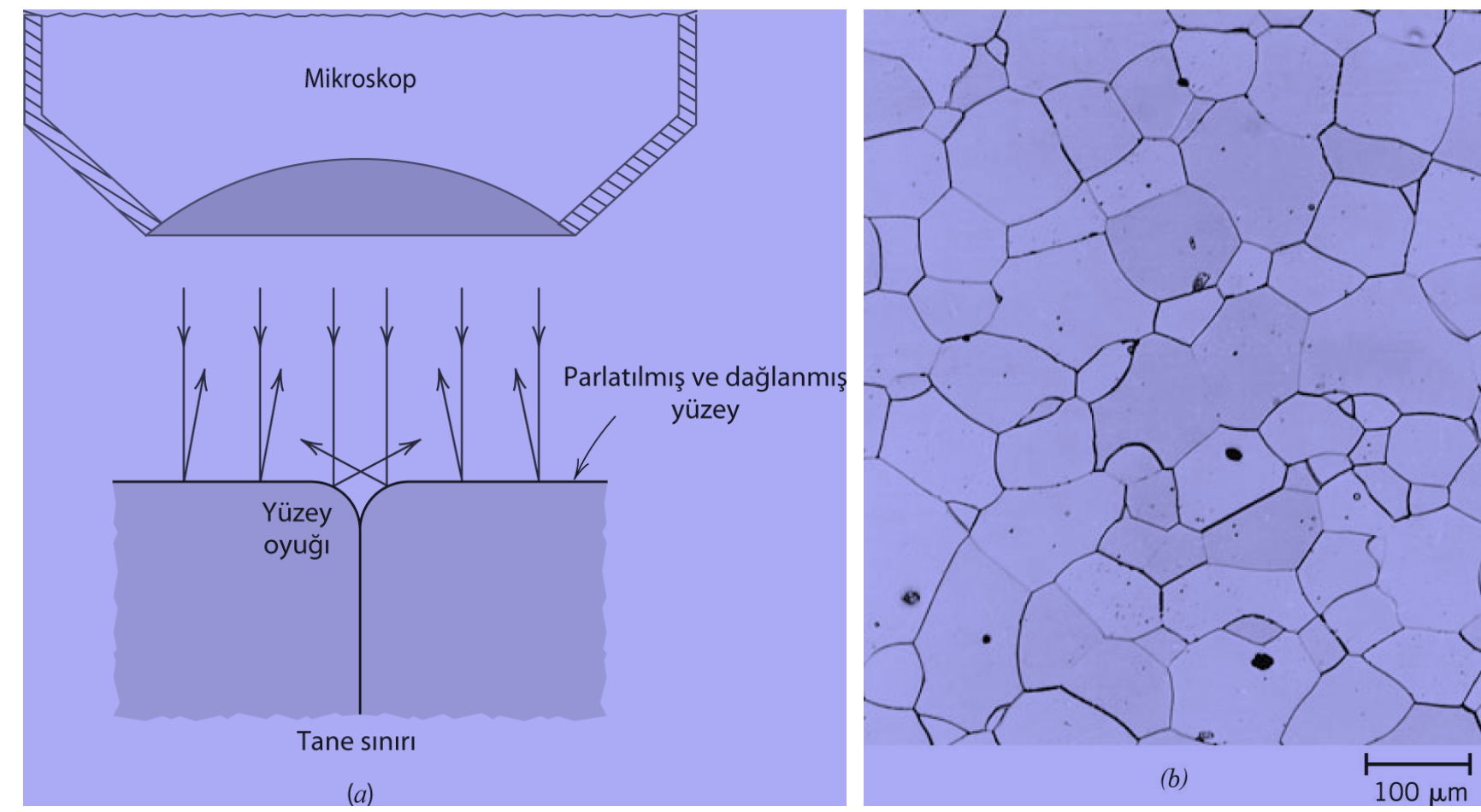

**(a)** Dağlama sonucu tane sınırında oluşan oyuğun ve bu oyuğun civarında ışığın muhtemel yansıma şeklinin gösterildiği bir tane sınırı kesitinin şematik gösterimi. **(b)** Tane sınırlarının koyu gösterimi (x100).

#### 18 12/7/17

#### **Malzeme Bilimine Giriş Katılarda Kusurlar**

#### **Mikroskobik İnceleme Yöntemleri: Elektron Mikroskobu**

- Bir **optik mikroskop** ile elde edilebilecek en büyük büyütme oranının üst sınırı yaklaşık **2000 büyütme**dir. Bunun yanında, bazı yapısal öğeler optik mikroskop ile inceleme yapılmasına olanak vermeyecek kadar **ince ve küçük**tür. Bu gibi durumlarda, çok daha büyük büyütmelerin mümkün olduğu **elektron mikroskopları** kullanılabilir.
- Bir **Geçirimli Elektron Mikroskobu** (**TEM**) ile elde edilen bir görüntü, numune içinden geçen elektron ışınları tarafından oluşturulur ve bu yöntem ile numunenin iç kısımlarında bulunan mikroyapı ayrıntılarının gözlenmesi mümkündür.
- **Tarama Elektron Mikroskobu** (**SEM**) çok daha yeni ve son derece kullanışlı bir inceleme aracıdır. İncelenecek numunenin yüzeyi bir elektron demeti ile taranır ve yansıyan (ya da geri saçınan) elektron ışınları toplanır ve tarama hızı ile aynı hızda (tüplü televizyon ekranlarında olduğu gibi) katot ışınım tüpü üzerinde gösterilir.

19 12/7/17 **Malzeme Bilimine Giriş Katılarda Kusurlar** 

#### **Mikroskobik İnceleme Yöntemleri: Elektron Mikroskobu**

- **Tarama Uç Mikroskobu** (**SPM**) görüntünün oluşturulmasında ışık veya elektron kullanmadığı için optik ve elektron mikroskoplarından ayrılır.
- Bu mikroskop diğerlerinden farklı olarak atomsal ölçekte, incelenen numunenin yüzey özelliklerini ve detaylarını temsil eden bir topografik harita oluşturur.

![](_page_19_Picture_56.jpeg)

**Malzeme Bilimine Giriş Katılarda Kusurlar** 

#### **Mikroskobik İnceleme Yöntemleri: Elektron Mikroskobu**

![](_page_20_Picture_32.jpeg)

**Malzeme Bilimine Giriş Katılarda Kusurlar** 

#### **Mikroskobik İnceleme Yöntemleri: Elektron Mikroskobu**

• Çok kristalli malzemelerin özellikleri açısından genellikle **tane boyutu**nun bilinmesi gerekir.

Bunun yanında, muhtemelen en fazla kullanılan yöntem, ASTM (American Society for Testing and Material) tarafından geliştirilmiş olan yöntemdir. ASTM farklı ortalama tane boyutu mertebeleri için bir kaç adet karşılaştırma tablosu hazırlamıştır. Her bir tabloda, tane boyutlarına, *tane boyutu numarası* olarak adlandırılan, <u>1'den 10'a kadar numaralar</u> verilmiştir

$$
N' = 0.155 \times 10^{(0,301)(n-1)}
$$

**n:** ASTM tane boyutu numarası **N':** büyütme oranı x100 olan bir mikro yapıda 1 cm2'de bulunan ortalama tane sayısı

**Malzeme Bilimine Giriş Katılarda Kusurlar** 

Birim Alandaki Tane Sayısının ve ASTM Tane Boyutu Numarasının Hesaplanması

**(a)** x100 büyütme için bir 1 inç2'de 45 tanenin bulunduğu bir metal numunenin ASTM tane boyutu numarasını belirleyiniz.

$$
N'=0.155x10^{(0.301)(n-1)}
$$

**Malzeme Bilimine Giriş Katılarda Kusurlar** 

Birim Alandaki Tane Sayısının ve ASTM Tane Boyutu Numarasının Hesaplanması

**(a)** x100 büyütme için bir 1 inç2'de 45 tanenin bulunduğu bir metal numunenin ASTM tane boyutu numarasını belirleyiniz.

 $N' = 0.155x10^{(0.301)(n-1)}$ 

 $\log N' = \log (0.155) + (0.301)(n-1)$ 

24 12/7/17 **Malzeme Bilimine Giriş Katılarda Kusurlar** 

Birim Alandaki Tane Sayısının ve ASTM Tane Boyutu Numarasının Hesaplanması

**(a)** x100 büyütme için bir 1 inç2'de 45 tanenin bulunduğu bir metal numunenin ASTM tane boyutu numarasını belirleyiniz.

$$
N' = 0.155x10^{(0.301)(n-1)}
$$
  

$$
\log N' = \log (0.155) + (0.301)(n-1)
$$
  

$$
(0.301)(n-1) = \log N' - \log (0.155)
$$

25 12/7/17 **Malzeme Bilimine Giriş Katılarda Kusurlar** 

Birim Alandaki Tane Sayısının ve ASTM Tane Boyutu Numarasının Hesaplanması

**(a)** x100 büyütme için bir 1 inç2'de 45 tanenin bulunduğu bir metal numunenin ASTM tane boyutu numarasını belirleyiniz.

$$
N' = 0.155x10^{(0.301)(n-1)}
$$
  

$$
\log N' = \log (0.155) + (0.301)(n-1)
$$
  

$$
(0.301)(n-1) = \log N' - \log (0.155)
$$
  

$$
(n-1) = \frac{\log N' - \log (0.155)}{0.301}
$$

26 12/7/17 **Malzeme Bilimine Giriş Katılarda Kusurlar** 

Birim Alandaki Tane Sayısının ve ASTM Tane Boyutu Numarasının Hesaplanması

**(a)** x100 büyütme için bir 1 inç2'de 45 tanenin bulunduğu bir metal numunenin ASTM tane boyutu numarasını belirleyiniz.

$$
N' = 0.155x10^{(0.301)(n-1)}
$$
  
\n
$$
log N' = log (0.155) + (0.301)(n-1)
$$
  
\n
$$
(0.301)(n-1) = log N' - log (0.155)
$$
  
\n
$$
(n-1) = \frac{log N' - log (0.155)}{0.301}
$$
  
\n
$$
n = 1 + \frac{log N' - log (0.155)}{0.301}
$$

27 12/7/17 **Malzeme Bilimine Giriş Katılarda Kusurlar** 

Birim Alandaki Tane Sayısının ve ASTM Tane Boyutu Numarasının Hesaplanması

**(a)** x100 büyütme için bir 1 inç2'de 45 tanenin bulunduğu bir metal numunenin ASTM tane boyutu numarasını belirleyiniz.

![](_page_27_Picture_123.jpeg)

**Malzeme Bilimine Giriş Katılarda Kusurlar** 

Birim Alandaki Tane Sayısının ve ASTM Tane Boyutu Numarasının Hesaplanması

**(a)** x100 büyütme için bir 1 inç2'de 45 tanenin bulunduğu bir metal numunenin ASTM tane boyutu numarasını belirleyiniz.

![](_page_28_Picture_123.jpeg)

**Malzeme Bilimine Giriş Katılarda Kusurlar** 

**Prof. Dr. İlker Dinçer** Ankara Üniversitesi, Mühendislik Fakültesi, Fizik Mühendisliği Bölümü

29 12/7/17

Birim Alandaki Tane Sayısının ve ASTM Tane Boyutu Numarasının Hesaplanması

**(b)** Aynı numune için x85 büyütmede kaç tanenin bulunacağını hesaplayınız.

**x100** büyütmeden farklı büyütme oranları için denklem 4.16'nın aşağıdaki hali kullanılır. Burada  $N_M$ , M büyütme değeri için 1 cm<sup>2</sup>'de bulunan tane sayısıdır.

![](_page_29_Picture_4.jpeg)

30 12/7/17 **Malzeme Bilimine Giriş Katılarda Kusurlar** 

Birim Alandaki Tane Sayısının ve ASTM Tane Boyutu Numarasının Hesaplanması

**(b)** Aynı numune için x85 büyütmede kaç tanenin bulunacağını hesaplayınız.

**x100** büyütmeden farklı büyütme oranları için denklem 4.16'nın aşağıdaki hali kullanılır. Burada  $N_M$ , M büyütme değeri için 1 cm<sup>2</sup>'de bulunan tane sayısıdır.

![](_page_30_Picture_4.jpeg)

**Malzeme Bilimine Giriş Katılarda Kusurlar** 

Birim Alandaki Tane Sayısının ve ASTM Tane Boyutu Numarasının Hesaplanması

**(b)** Aynı numune için x85 büyütmede kaç tanenin bulunacağını hesaplayınız.

**x100** büyütmeden farklı büyütme oranları için denklem 4.16'nın aşağıdaki hali kullanılır. Burada  $N_M$ , M büyütme değeri için 1 cm<sup>2</sup>'de bulunan tane sayısıdır.

![](_page_31_Figure_4.jpeg)

**Malzeme Bilimine Giriş Katılarda Kusurlar** 

Birim Alandaki Tane Sayısının ve ASTM Tane Boyutu Numarasının Hesaplanması

**(b)** Aynı numune için x85 büyütmede kaç tanenin bulunacağını hesaplayınız.

**x100** büyütmeden farklı büyütme oranları için denklem 4.16'nın aşağıdaki hali kullanılır. Burada  $N_M$ , M büyütme değeri için 1 cm<sup>2</sup>'de bulunan tane sayısıdır.

![](_page_32_Figure_4.jpeg)

**Malzeme Bilimine Giriş Katılarda Kusurlar** 

Birim Alandaki Tane Sayısının ve ASTM Tane Boyutu Numarasının Hesaplanması

**(b)** Aynı numune için x85 büyütmede kaç tanenin bulunacağını hesaplayınız.

**x100** büyütmeden farklı büyütme oranları için denklem 4.16'nın aşağıdaki hali kullanılır. Burada  $N_M$ , M büyütme değeri için 1 cm<sup>2</sup>'de bulunan tane sayısıdır.

![](_page_33_Figure_4.jpeg)

**Malzeme Bilimine Giriş Katılarda Kusurlar**